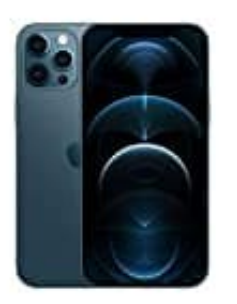

## **Apple iPhone 12 Pro Max**

## **SIM Karte einlegen**

Bevor du die SIM Karte einlegst, schalte das iPhone aus.

1. Drücke das Werkzeug zum Auswerfen der SIM-Karte oder eine aufgebogene Büroklammer vorsichtig in die kleine Öffnung am SIM-Fach, bis das Fach im iPhone aufspringt.

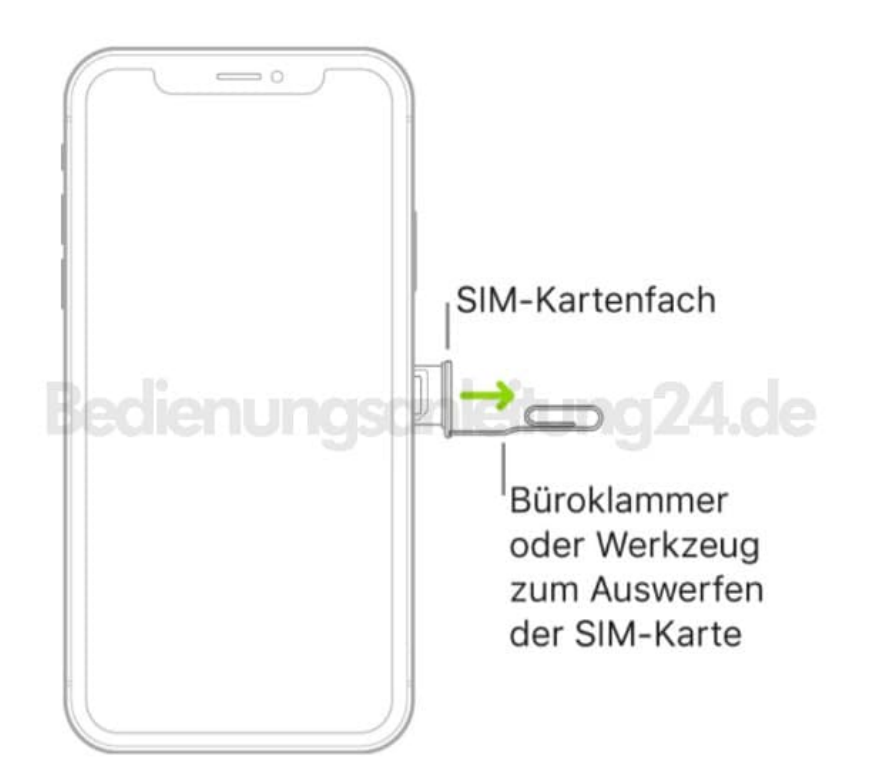

- 2. Ziehe das Kartenfach aus dem iPhone heraus.
- 3. Setze die SIM-Karte in das Fach ein. Die abgeschrägte Ecke gibt die korrekte Ausrichtung vor.

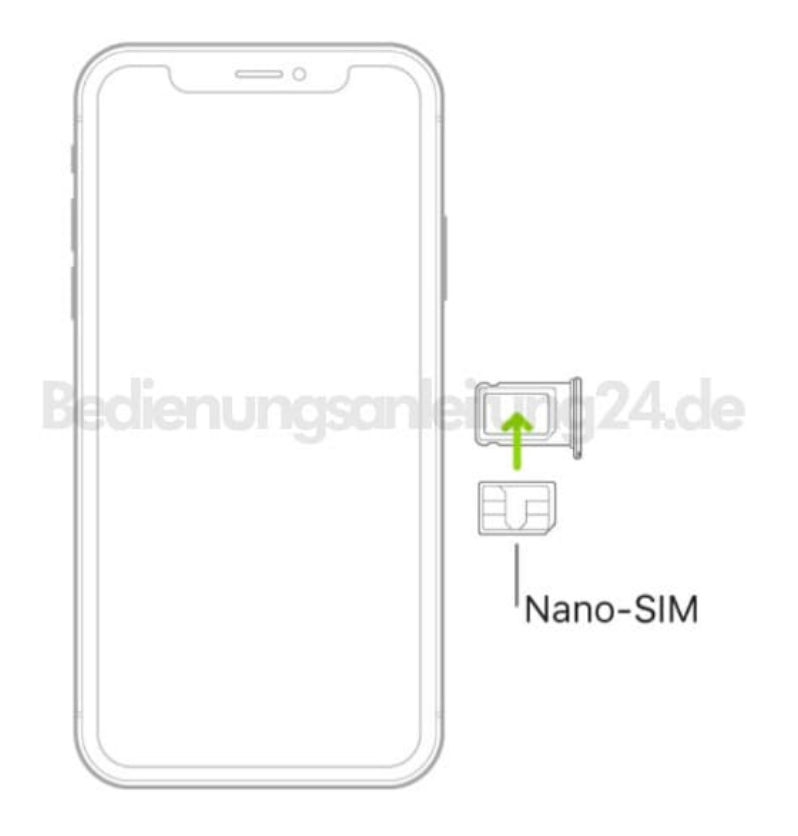

4. Schiebe das Kartenfach wieder in das iPhone zurück und schalte dein iPhone ein.